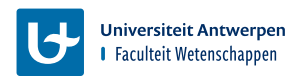

#### **Computersystemen en -architectuur**

**Introductie Unix**

**Academiejaar 2023 – 2024**

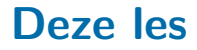

- Hoe werken de oefeningen?
- **UNIX Shell**
- Absolute en relatieve paden

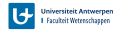

# **Unix oefeningen**

- PDF met instructies (te vinden op de MSDL-website, onder "Introduction to Unix")
- <http://msdl.uantwerpen.be/people/hv/teaching/ComputerSystemsArchitecture>
- Stap-voor-stap tutorial
- Opdrachten
- Niet op punten
- Belangrijke voorbereiding voor het project!

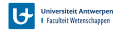

### **UNIX Shell**

- Ubuntu: open met ctrl + alt + t
- MacOS: Launchpad  $\rightarrow$  Terminal
- Aanroepen van commands, programma's
- Huidige werkmap
- Automatische aanvulling (TAB toets)
- Geschiedenis (↑ en ↓ toetsen)

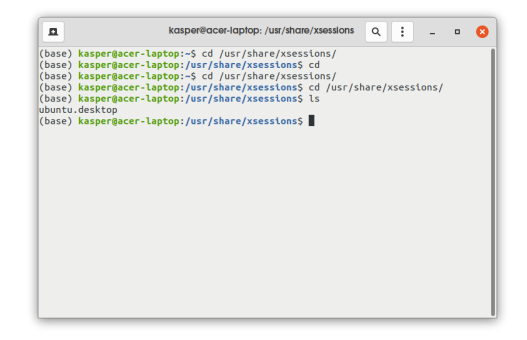

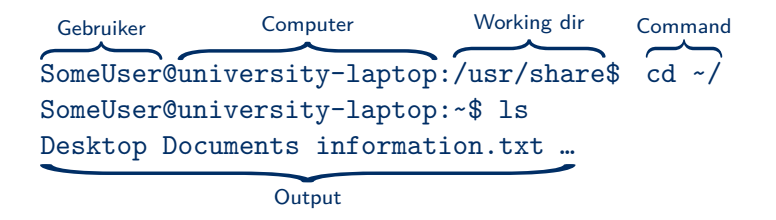

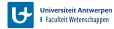

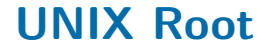

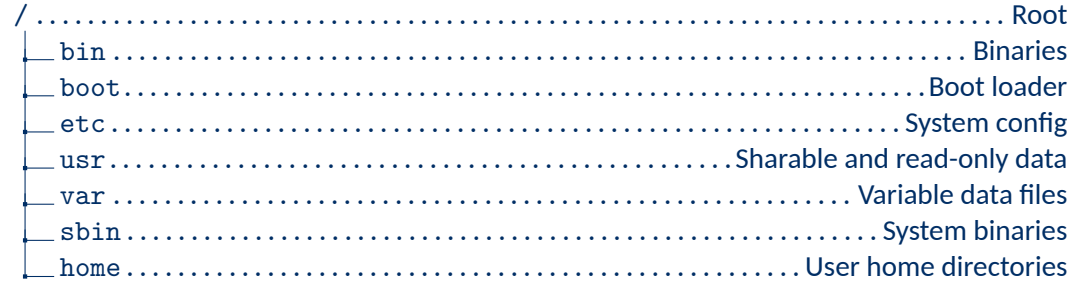

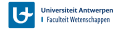

## Relatieve en absolute paden

**Absolute paden** 

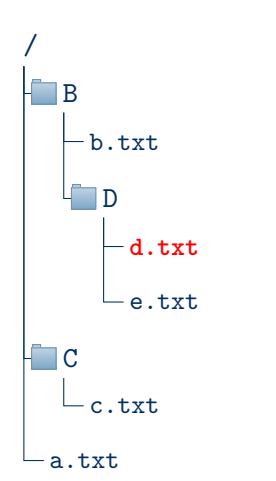

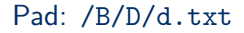

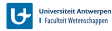

## Relatieve en absolute paden

**Relatieve paden** 

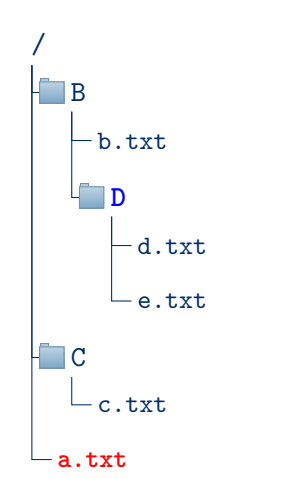

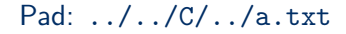

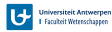